## **Internet Icons:**

Write a brief definition and its Catalan translation for each of the following Internet icons:

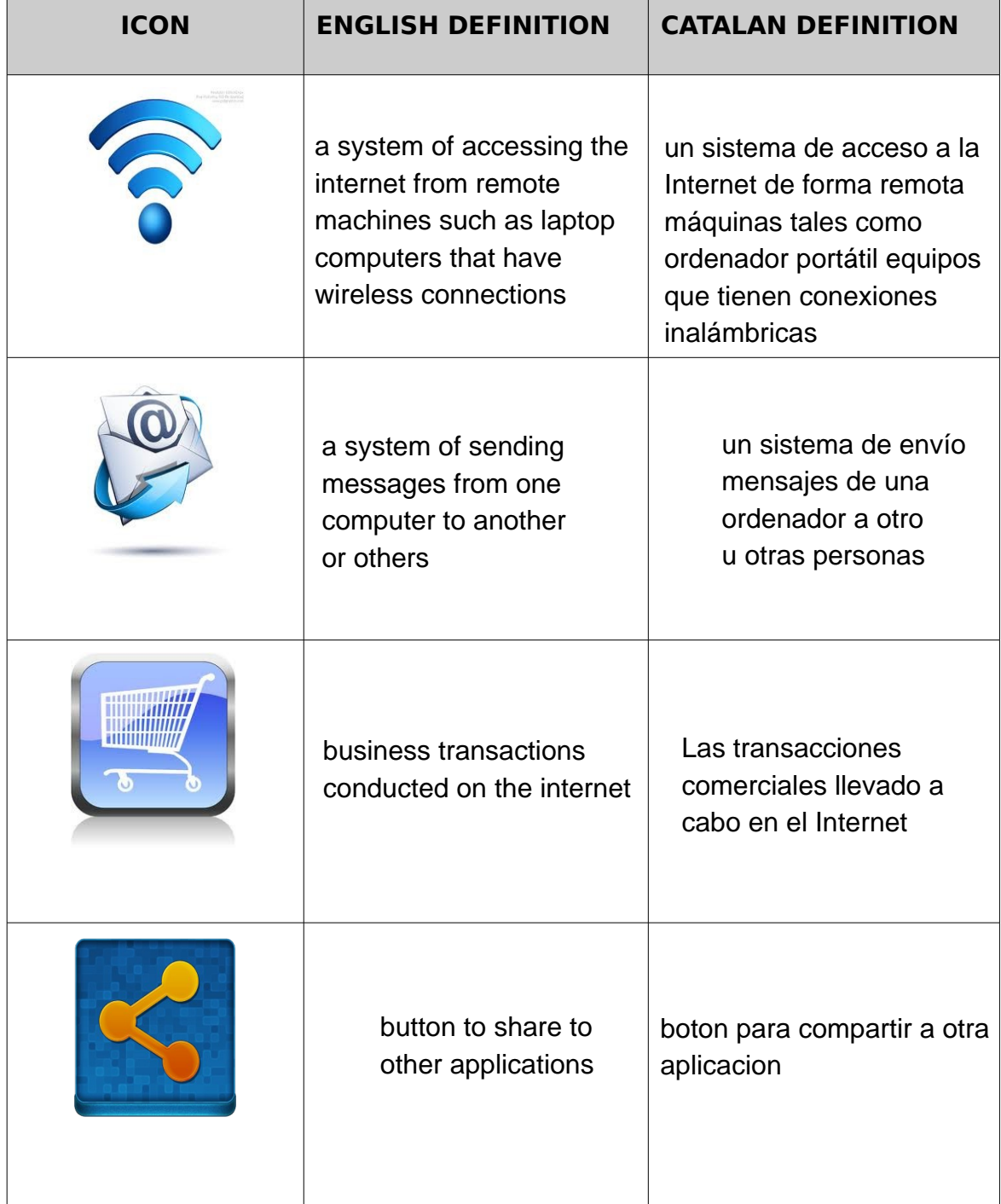

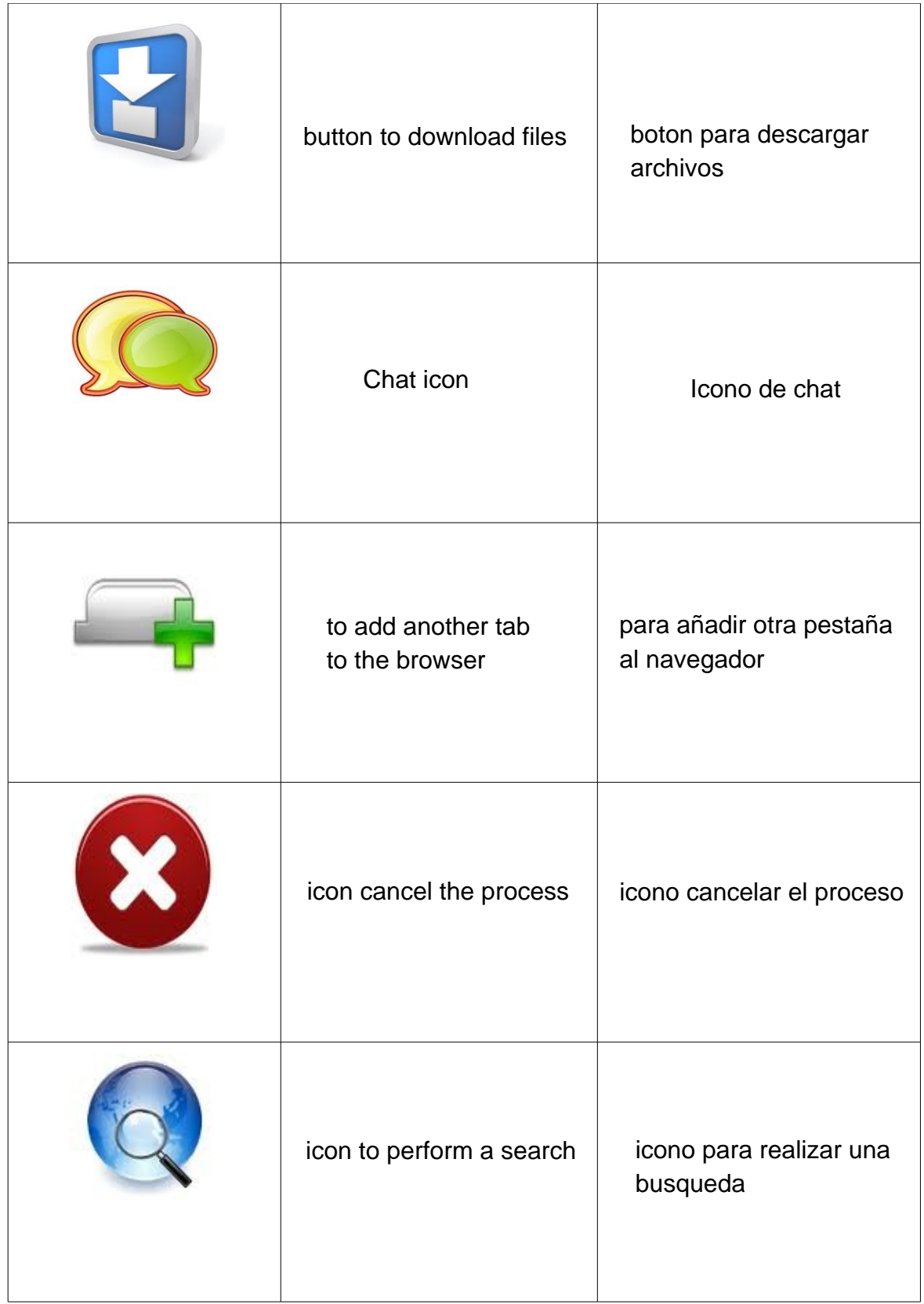

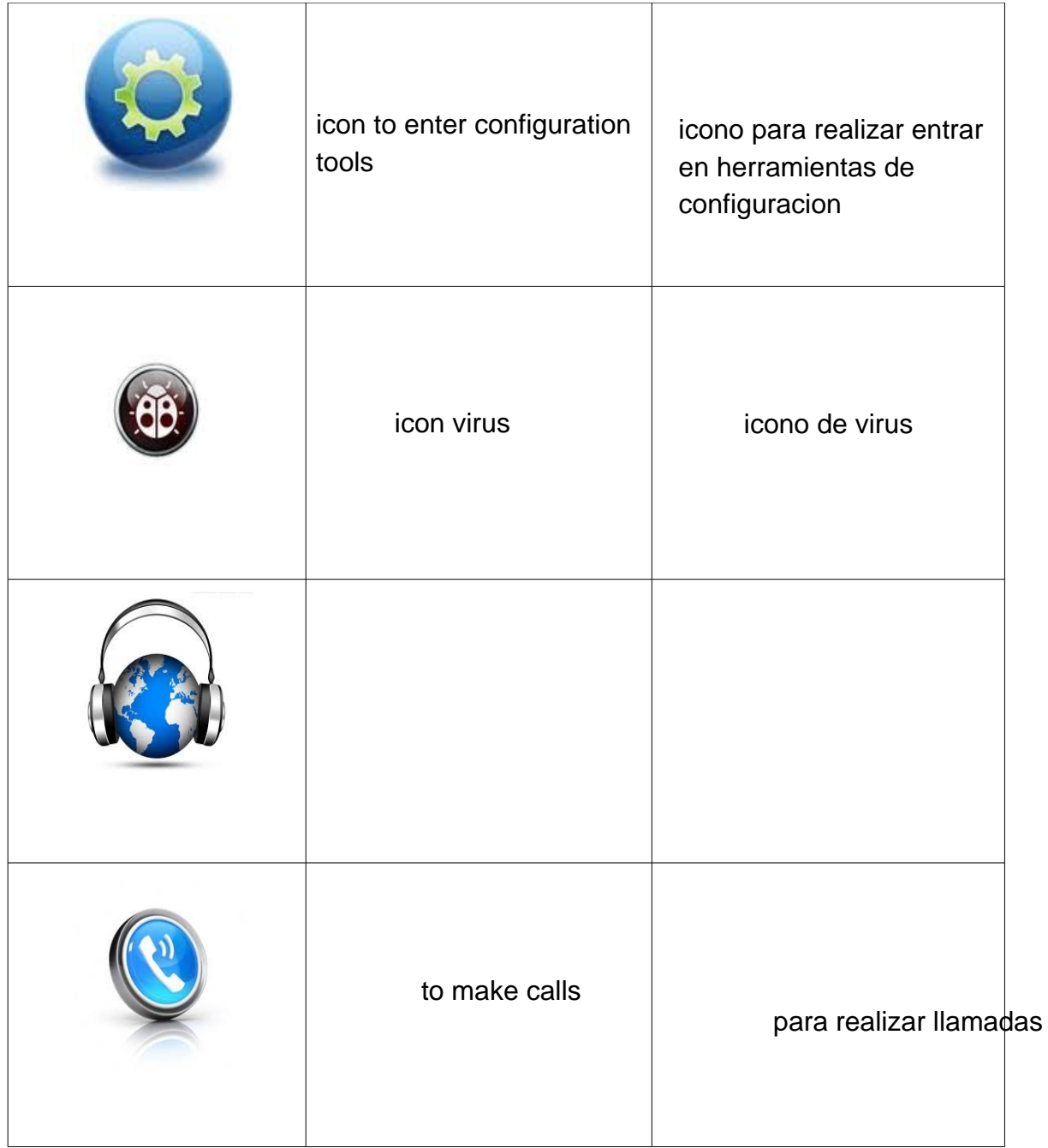